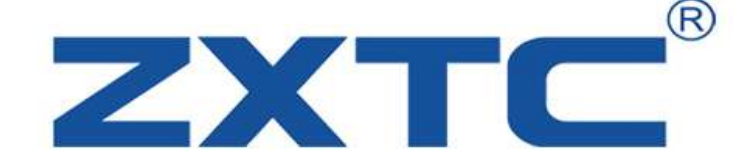

ZP-LX08R USB 转网口 RJ45 串口转换器, ZP-LX08R 功能 (USB-RS232, USB-RS485, USB 转 TTL) 双向传输,三合一。

## 1,基本参数

★软件支持Win98, Win2000, WinXP,Win7,Win8,Win10,vista,Linux,Android

★支持 USB 转 RS232/RS485/TTL 多功能。

★支持 STC 单片机下载。

★支持 115200 高波特率。

★支持串口设置调试。

★配送有串口调试软件。

★优于市面上其它 USB 转接器。

★接线方式更加适合买家的 DIY 需要,注意网口的线序一样。

**★长 85MM 宽 26MM 厚 18MM。** 

★不用外接电源 USB 接口到电脑端,可搭配端子接线头,直接端子接线。

★可以向外部设备提供 5V,200MA 电流,可以为单片机下载解决外部电源。

★TVS 瞬态保护功能,CH340 芯片。

★配有收发指示灯,ZP-LX08R 插到电脑的 USB 口,发送 TX 时红灯闪烁,接收 RX 时 蓝灯闪 烁。

★ZP-LX08R 网口上的灯,发送数据闪黄灯,接收数据闪蓝灯

## 2,硬件接线

收到转换器后先放掉手上的静电,开关打向你所需要的接口边制作好的接口线接入到转换器的 端子中

USB 口插入电脑的 USB 接口中

(注意不要插上后再推开关)

1,使用 232 口时,请确认开关已打向 232,

TX 接入 2 脚, RX 接入 3 脚,GND 接入 4 脚。

2, 使用 485 口时, 请确认已把开关打向 485

Tx 接入 A+ (即 7 脚), RX 接入 B-(即 8 脚)。

电话: 0755-32855138 技术: 1437686033【QQ】 销售: 304254215【QQ】 官网: <www.zxpmq.com>

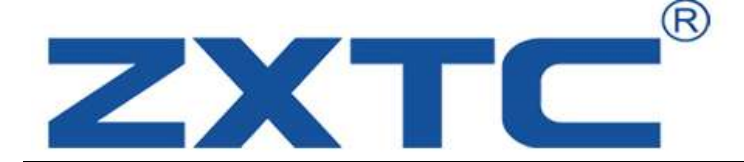

深圳市振鑫通信 科技有限公司

3,使用 TTL 口时,请确认已把开关 打向 232 TX 接入 6 脚, RX 接入 5 脚, GND 接入4 脚。

如果是搭配端子接线头的客户;不用考虑线序的问题,ZP-LX08R 网口的线序,

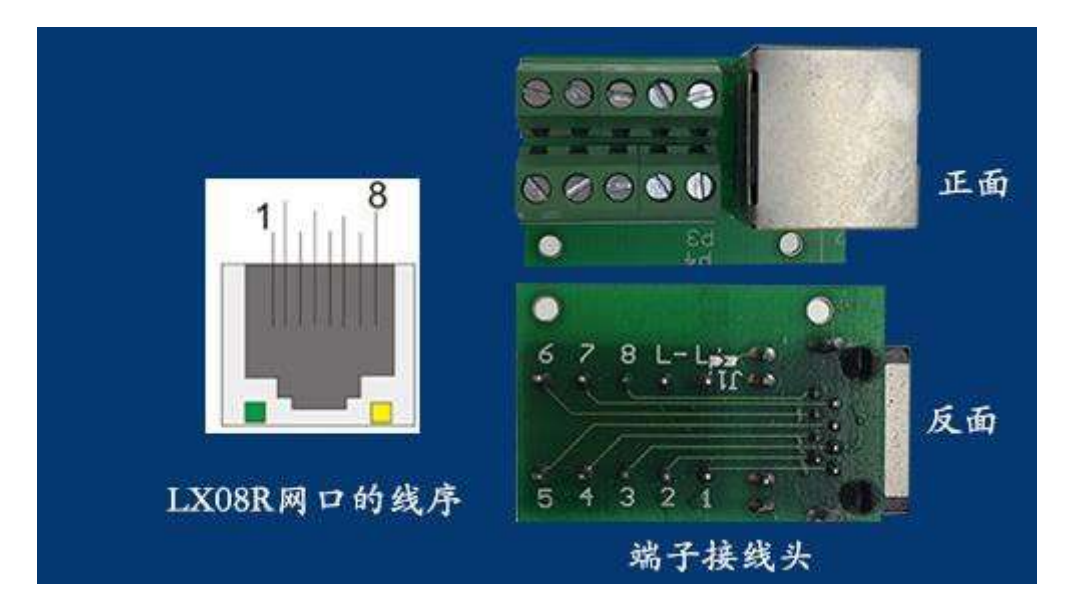

对应 端子接线头的 1 至 8。

ZP-LX08R 的线序:

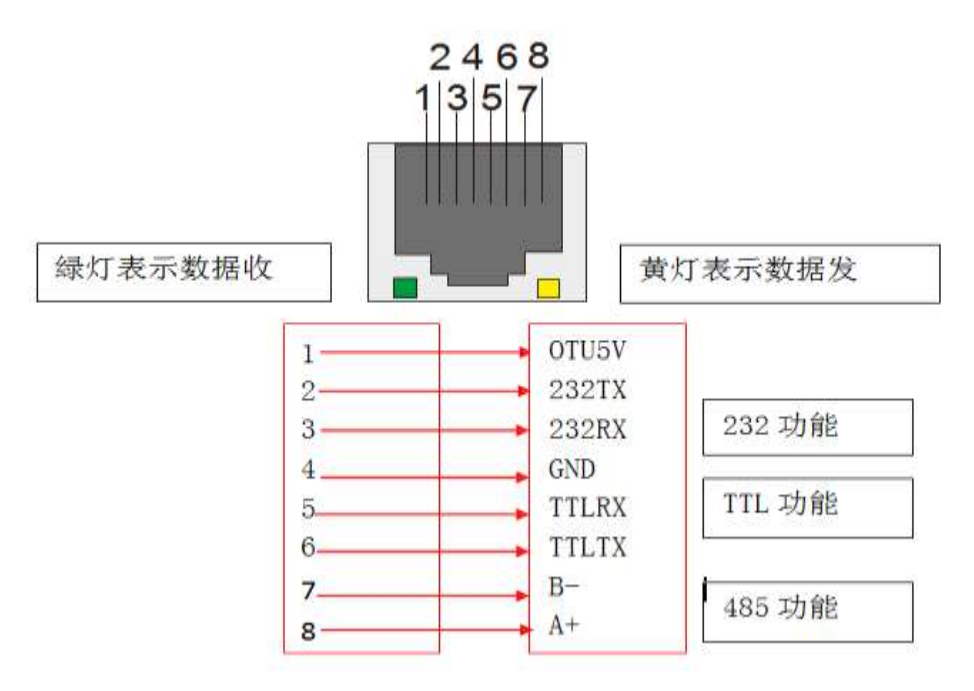

电话: 0755-32855138 技术: 1437686033【QQ】 销售: 304254215【QQ】 官网: <www.zxpmq.com>

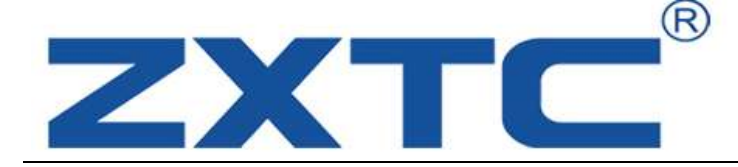

LX08R的网口线序:

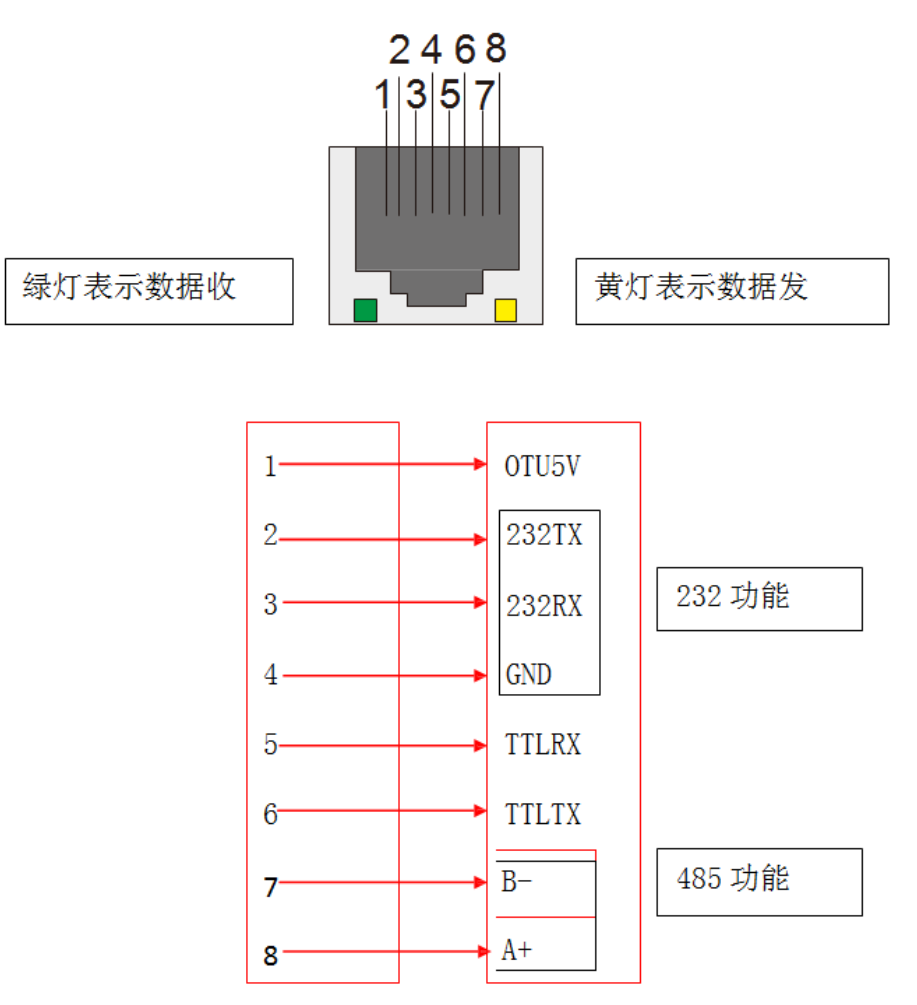

RS232 功能: ZP-LX08R 的网口线序是 2, 3, 4 脚 (2 脚: 232TX; 3 脚: 232RX; 4 脚: GND);对应网线口的线序 2,3,4 脚(2 脚:232TX;3 脚:232RX;4 脚:GND)。

RS485 功能: ZP-LX08R 的网口线序是 7, 8 脚(7 脚: B-; 8 脚: A+); 对应网 线口的线序 7,8 脚(7 脚: B-; 8 脚: A+)。

电话: 0755-32855138 技术: 1437686033【QQ】 销售: 304254215【QQ】 官网: <www.zxpmq.com>